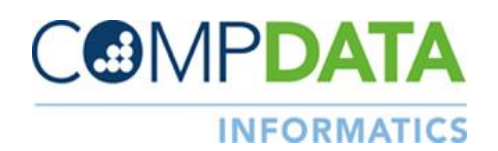

## **Discharge Counts Resolution Tips**

This resolution tip sheet will assist you in resolving monthly reported versus accepted discharge counts by month.

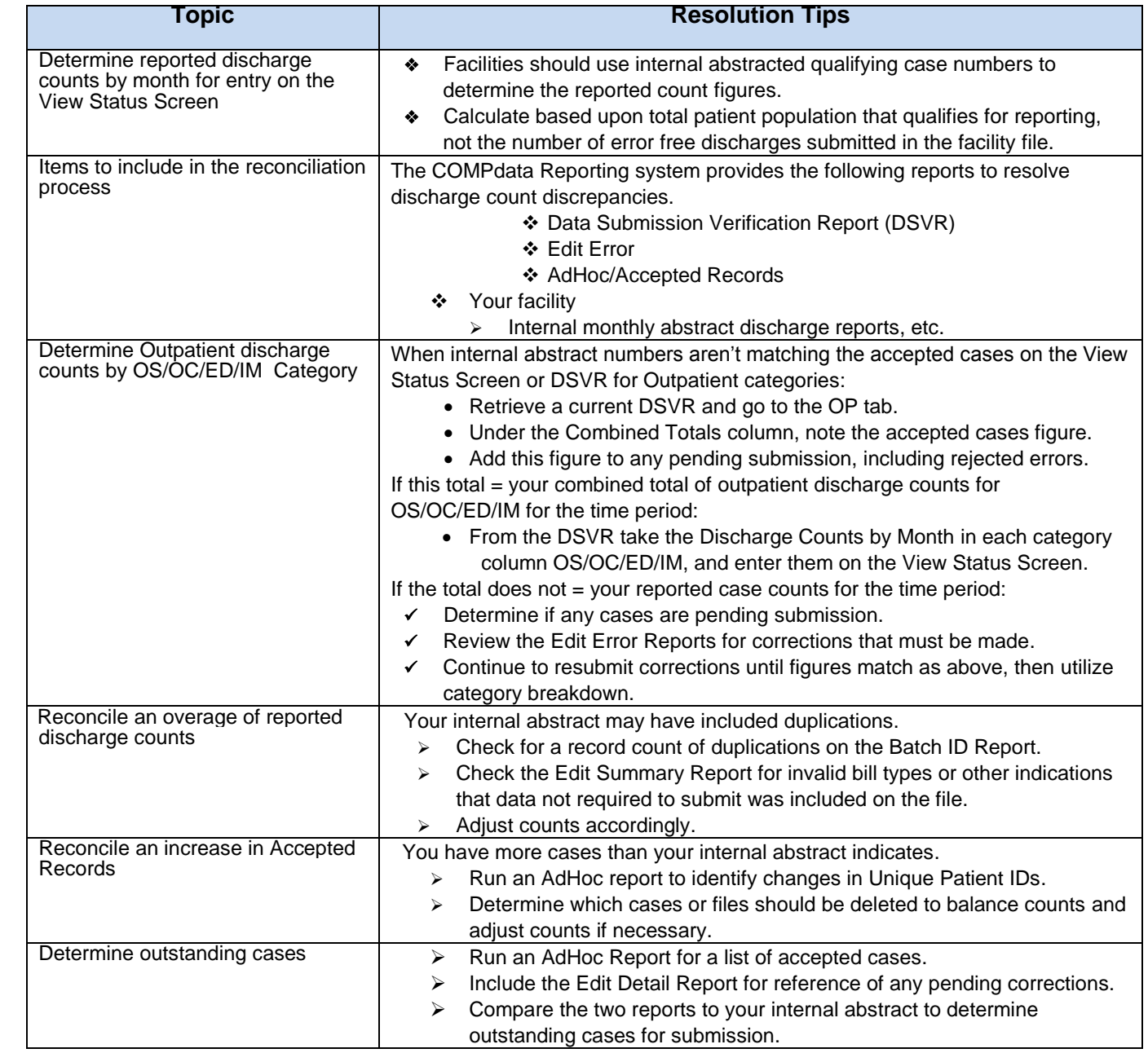